## Download

PHP Login And Registration System - Email Confirm Activation

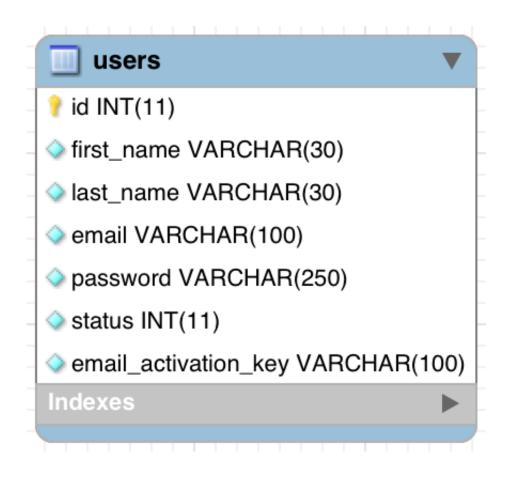

PHP Login And Registration System - Email Confirm Activation

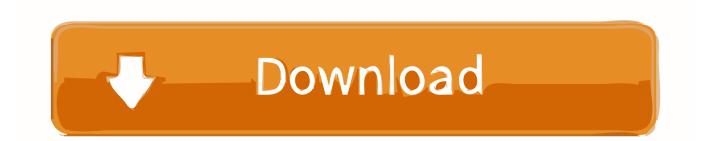

Get Free PHP Login And Registration System - Email Confirm Activation, Deep Discounts With 40% Off now and use PHP Login And Registration System - Email .... PHP Secure Login and Registration System + Email Activation ... Login and Registration System with Email Verification using HTML CSS PHP .... I have already shared tutorial Login & registration in Laravel Using ... this tutorial and add email verification system using activation code. ... The sentry using following users table, please have a look for confirmation. PHP.. AMAZING complete Login and Registration System in PHP and MySQL by Edwin Diaz. This Course was rated by more than and ratings were given by these ...

PHP Login and Registration System - Email Confirm Activation, AMAZING complete Login and Registration System in PHP and MySQL by Edwin Diaz.. This time we will make a very simple registration system that doesn't ... You have to write code that validates email addresses, sends confirmation emails ... Given the advantages/disadvantages above, our login system is high .... PHP Login and Registration System – Email Confirm Activation by Edwin Diaz, Coding Faculty Solutions at udemy. 1 Star 2 Stars 3 Stars 4 .... PHP MYSQL : Create Secure Login and Registration System with Email Verification. Jazeb Akram, Freelancer, Web Developer Follow. Lessons · About .... User has to just copy that OTP number and enter in email verification page ... In this PHP Login Registration system, we have add one more ...

## php login and registration system - email confirm activation

php login and registration system - email confirm activation, php-mysql-login-and-registration-system-with-email-confirmactivation, php login and registration system - email confirm activation free download, php login and registration system - email confirm activation download

PHP Login and Registration System - Email Confirm Activation Udemy Free download. AMAZING complete Login and Registration System in PHP and MySQL .... Jump to Implementing Account Activation — The account activation system will send an email to the ... Now we need to create the activation file, this file will check the email and code for verification, the ... Secure login & registration system.

## php login and registration system - email confirm activation free download

php login and registration system - email confirm activation, php-mysql-login-and-registration-system-with-email-confirmactivation, php login .... echo \$msg; ?> other download link · login registration php PHP php login php mysql php registration system.. Upload the plugin files to the wp content plugins ajax login registration modal ... PHP Login and Registration System Email Confirm Activation CodeCanyon .... PHP Secure Login And Registration System + Email Activation ... Complete Registration system & Login System; Confirm Account feature Via Email; Password .... Secure Login Registration System in Php - Email Activation With ... name="cpass" placeholder=" Confirm Password " class="form-control py-2 ...

Online course on PHP Secure Login and Registration System + Email Activation ... Complete User Registration System with Email Verification .... PHP LOGIN AND REGISTRATION SYSTEM – EMAIL CONFIRM ACTIVATION PHP LOGIN AND REGISTRATION SYSTEM – EMAIL CONFIRM... by .... Sales page: https://www.udemy.com/php-mysql-login-andregistration-system-with-email-confirm-activation/ · Unknown at 7:07:00 AM. Share .... PHP Secure Login And Registration System + Email Activation | Simpliv ... Complete Registration system & Login System; Confirm Account .... That all you need to know how to create registration and login system in PHP ... A small business PHP Login and Registration System Email Confirm Activation .... Here, I share with signup form email verification using PHP. Now a days there are many ... User Friendly Login Screen User Interface (UI) ... Please click the following link for verifying and activation your account.